# Package 'flowMap'

# April 5, 2014

Title A probabilistic algorithm for matching and comparing multiple flow cytometry samples

Description This package provides an algorithm to compare and match cell populations across multiple flow cytometry samples. The method is based on the Friedman-Rafsky test, a nonparametric multivariate statistical test, where two cell distributions match if they occupy a similar feature space. The algorithm allows the users to specify a reference sample for comparison or to construct a reference sample from the available data. The output of the algorithm is a set of text files where the cell population labels are replaced by a metaset of population labels, generated from the matching process.

#### Version 1.0.0

Author Chiaowen Joyce Hsiao and Yu Qian

Maintainer Chiaowen Joyce Hsiao <joyce.hsiao1@gmail.com>

**Depends** R ( $>= 3.0.1$ ), ade4( $>= 1.5-2$ ), doParallel( $>= 1.0.3$ ), abind( $>=$ 1.4.0), reshape2(>= 1.2.2), ggplot2(>= 0.9.3.1), scales(>= 0.2.3), methods (>= 2.14),

biocViews MultipleComparisons, FlowCytometry

License  $GPL$  ( $>=2$ )

LazyData true

Collate 'AllClasses.r' 'AllGenerics.r' 'accessors.r' 'show-methods.r' 'flowMatch-package.r' 'getFRvalsPerm.r' 'getMatched.r' 'getSomePops.r' 'makeCrossMap.r' 'makeRefMap.r' 'makeRefSample.r' 'makeSampleInfo.r' 'permutePops.r' 'statCrossLists.r' 'getFR.r' 'getFRest.r' 'getFRmat.r' 'FRmapping.r' 'FRmappingSimple.r' 'utils.R'

# R topics documented:

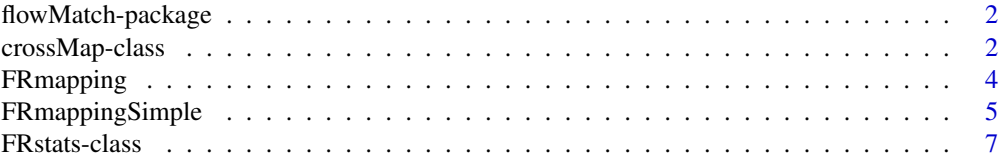

# <span id="page-1-0"></span>2 crossMap-class

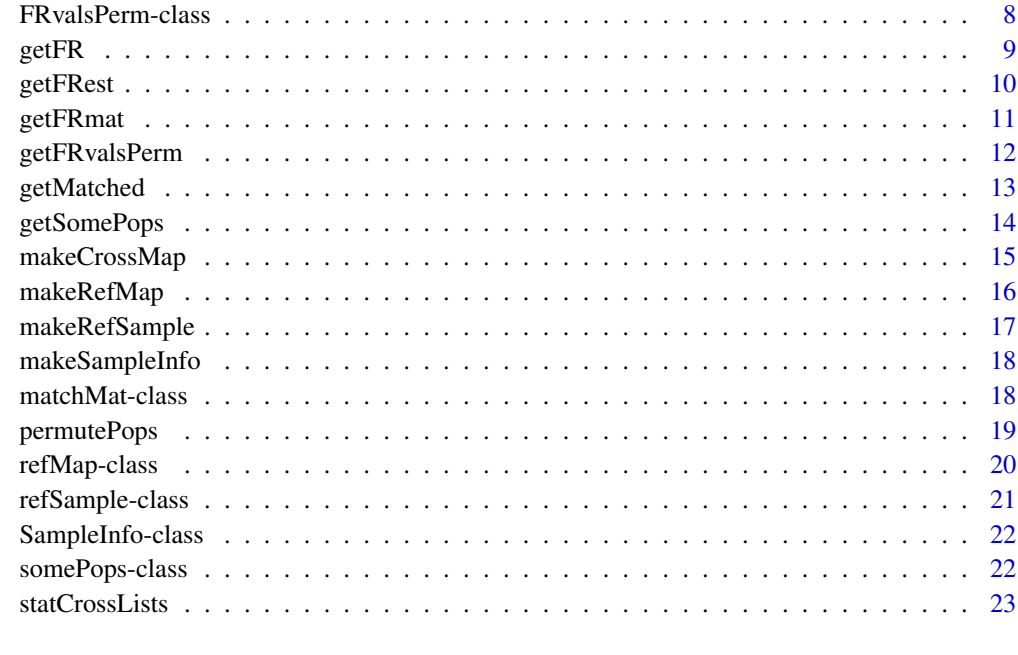

#### **Index** [25](#page-24-0)

flowMatch-package *Flow cytometry data cross-sample comparison*

# Description

This package implements a method for matching cell populations across multiple flow cytometry samples.

# Author(s)

Chiaowen Joyce Hsiao <joyce.hsiao1@gmail.com>

<span id="page-1-1"></span>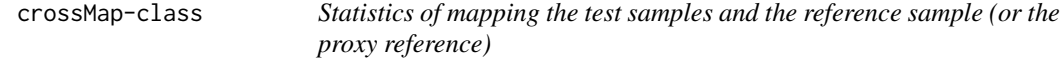

# Description

This class stores statistics of multiple-sample comparison.

# crossMap-class 3

#### Usage

```
## usage
## Accessors
getFRmapStats(object)
getFRmapPnorms(object)
getFRmapPnulls(object)
getCrossList(object)
```
# Arguments

object Object of class [crossMap](#page-1-1)

#### **Accessors**

In the following code object is a crossMap object.

- getFRmapStats: list of matrices; each contains the observed FR statistics between a test sample and the reference
- getFRmapPnorm: list of matrices; each contains the theoretical p-values between a test sample and the reference
- getFRmapPnulls: list of matrices; each contains the empirical p-values between a test sample and the reference

getCrossList: matrix of test and reference sample population labels. A data.frame with columns

SampleID: an unique identifying number for the sample file

testSample: cell population label in the test sample

- refSample: the match reference population label (NA if no match)
- newID: the new population label in the proxy reference sample

#### Author(s)

Chiaowen Joyce Hsiao <joyce.hsiao1@gmail.com>

```
sampleDir <- system.file("extdata",package="flowMap")
info <- makeSampleInfo(sampleDir=sampleDir,centroidDir=NULL)
refDataDir <- system.file("extdata/refData",package="flowMap")
crossMap <- makeCrossMap(stats=info,refDataDir,filtRes=NULL,
 draws=2,cutoff=10^(-5),sampleMethod="equalSize",sampleSize=10,
 nperms=100)
getFRmapStats(crossMap)
getFRmapPnorms(crossMap)
getFRmapPnulls(crossMap)
getCrossList(crossMap)
```
Make a referecen sample from a subset of the sample files. Map all sample files to the reference. Create an summary file of the sample file names, sample file IDs, reference sample IDs, original subpopulation IDs in each sample, and the corresponding new subpopulation IDs.

# Usage

```
FRmapping(outputDir, sampleDir, centroidDir,
 refDataDir = NULL, refCentroidDir = NULL,
 makeRefSampleDir = NULL, makeRefCentroidDir = NULL,
 nPopFilt = 3, draws, cutoff = 0.01/30,
  sampleMethod = "equalSize", sampleSize = 100,
 nperms = 1000)
```
# Arguments

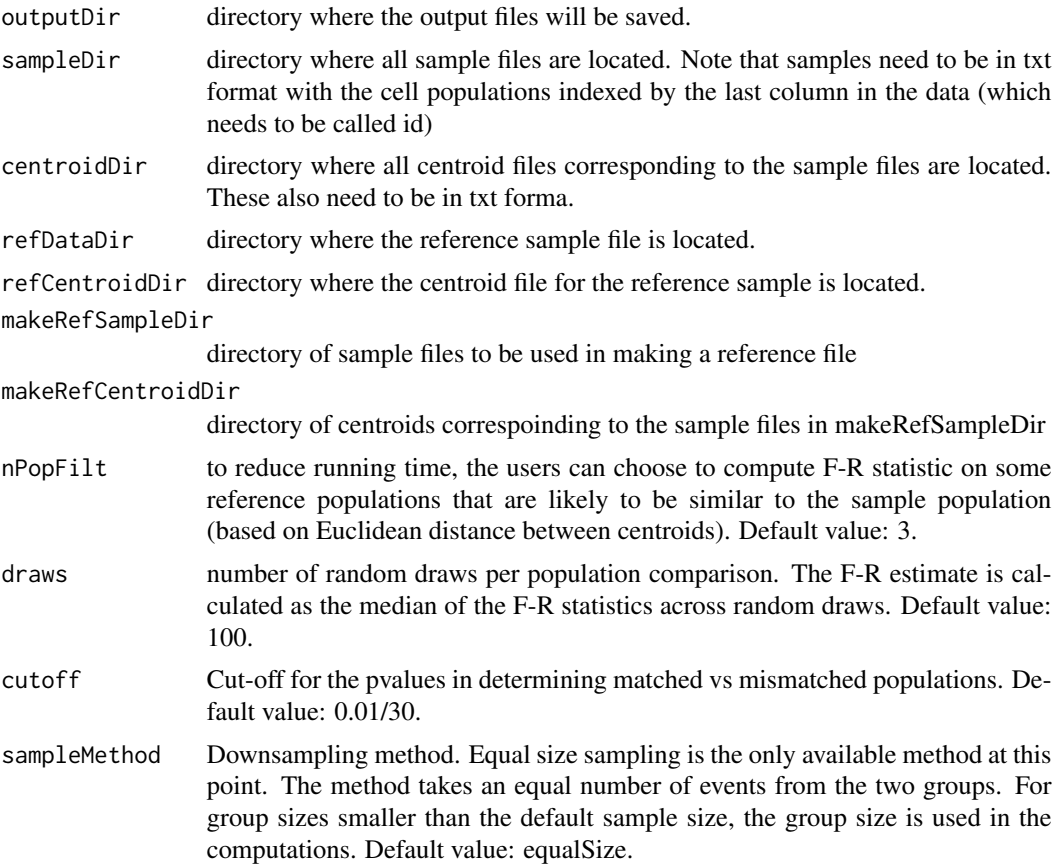

<span id="page-4-0"></span>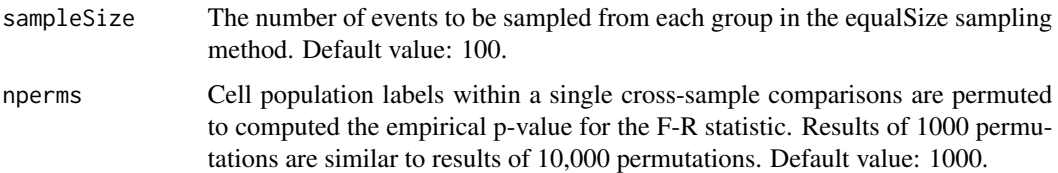

# Value

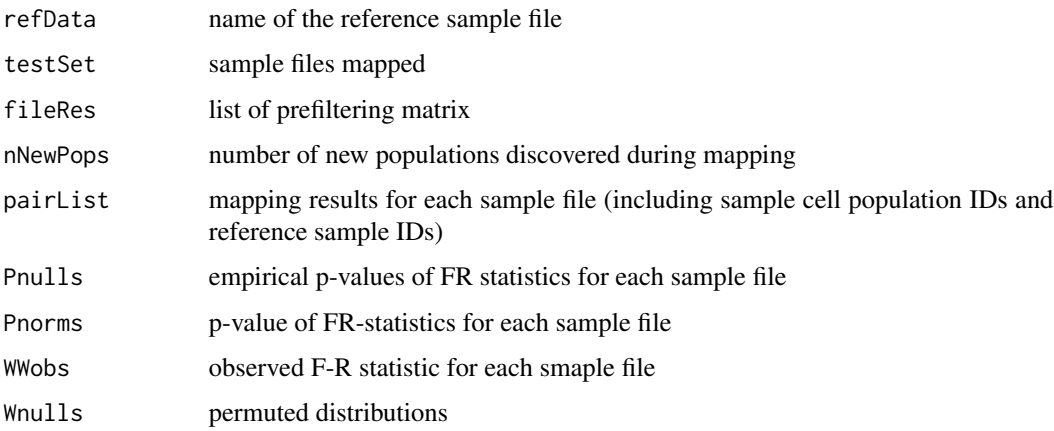

# Author(s)

Chiaowen Joyce Hsiao <joyce.hsiao1@gmail.com>

#### Examples

```
## Not run: FRmapping(outputDir, sampleDir, centroidDir,
   refDataDir = NULL, refCentroidDir = NULL,
   makeRefSampleDir = NULL, makeRefCentroidDir = NULL,
   nPopFilt = 3, draws, cutoff = 0.01/30,
    sampleMethod = "equalSize", sampleSize = 100,
   nperms = 1000
```
## End(Not run)

FRmappingSimple *Multiple sample comparisons*

#### Description

Perform Friedman-Rafsky test on multiple flow cytometry samples. This function peforms similar tasks as FRmapping, except that FRmappingSimple does not generate text files and takes in matrices or list of matrices as input arguments instead of text file directories.

# Usage

```
FRmappingSimple(samples, centroids, refSample,
 refCentroid, nPopFilt = 3, draws = 100,
 cutoff = 0.01/30, sampleMethod = "equalSize",sampleSize = 100, nperms = 1000)
```
# Arguments

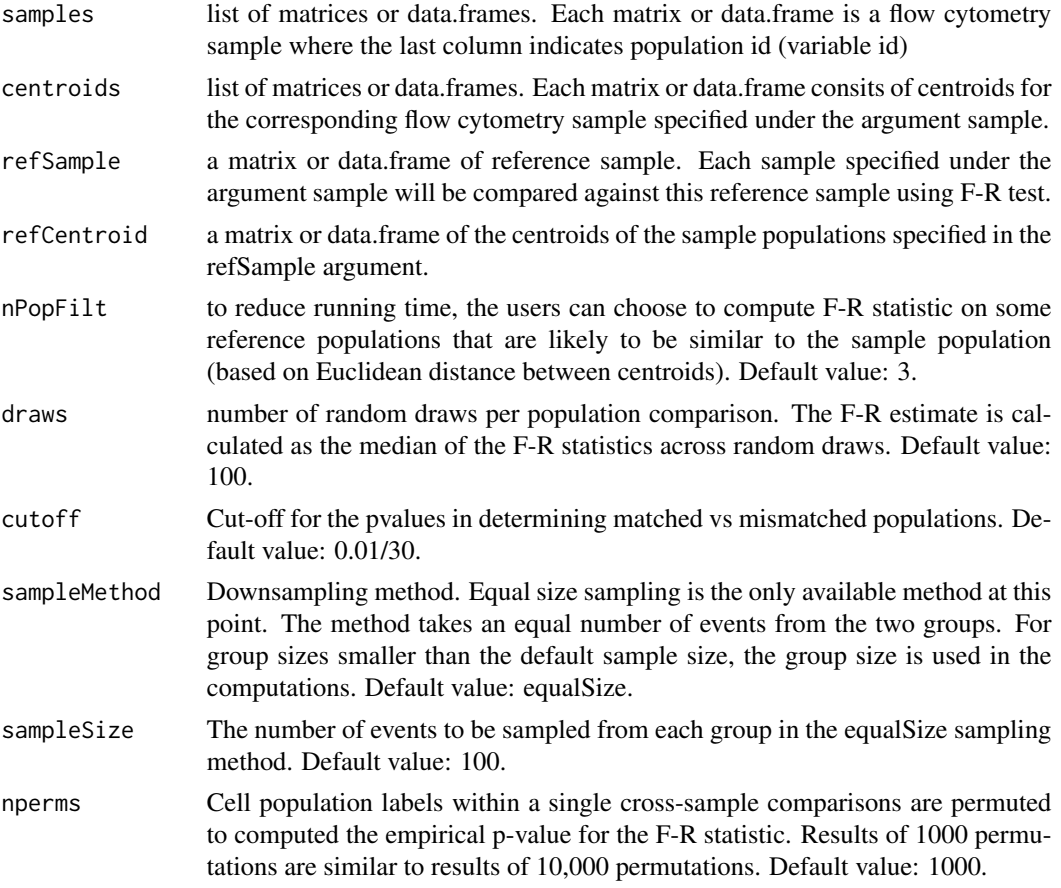

# Value

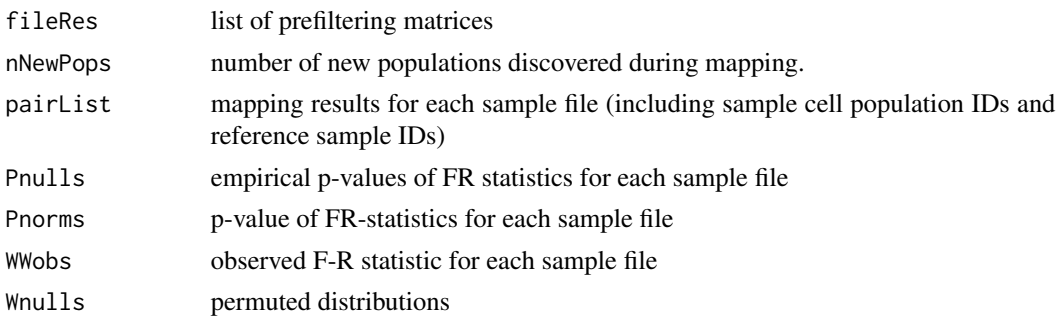

#### <span id="page-6-0"></span>FRstats-class 7

# Author(s)

Chiaowen Joyce Hsiao <joyce.hsiao1@gmail.com>

#### Examples

```
sam1 <- read.table(system.file("extdata/sample1.txt",
 package="flowMap"),header=TRUE)
sam2 <- read.table(system.file("extdata/sample2.txt",
 package="flowMap"),header=TRUE)
res <- FRmappingSimple(samples=list(sam1),centroids=NULL,
          refSample=sam2,refCentroid=NULL,nPopFilt=NULL,
          draws=2,cutoff=10^(-5),sampleMethod="equalSize",
          sampleSize=10,nperm=100)
```
<span id="page-6-1"></span>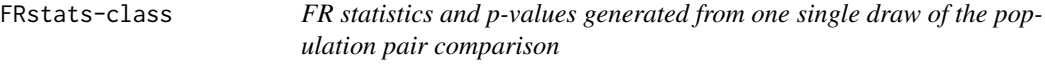

# Description

This class stores the statistics required to compute median FR statistics across random draws.

#### Usage

```
## Accessors
getFRstats(object)
getPnorm(object)
```
#### Arguments

object Object of class [FRstats](#page-6-1)

#### **Accessors**

In the following code object is a FRstats object.

getFRstats: matrix of median FR statistics across random draws

getPnorm: matrix of median theoretical null p-values across random draws

# Author(s)

#### <span id="page-7-0"></span>Examples

```
sam1 <- read.table(system.file("extdata/sample1.txt",package="flowMap")
  ,header=TRUE)
sam2 <- read.table(system.file("extdata/sample2.txt",package="flowMap")
  ,header=TRUE)
xx1 <- sam1[sam1$id==1,]; xx1 <- xx1[sample(nrow(xx1),20),]
xx2 <- sam2[sam2$id==1,]; xx2 <- xx2[sample(nrow(xx2),20),]
res <- getFRest(XX1=sam1, XX2=sam2, iiTest=NULL, draws=1,
  sampleMethod="equalSize",sampleSize=10, estStat="median")
getFRstats(res)
getPnorm(res)
```
<span id="page-7-1"></span>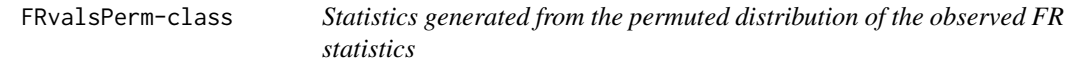

### Description

This class stores the statistics required to decide whether a population pair is matched or not.

#### Usage

```
## Accessors
getPnulls(object)
getWnulls(object)
```
#### Arguments

object Object of class [FRvalsPerm](#page-7-1)

#### Accessors

In the following code object is a FRvalsPerm object.

getPnulls: matrix of empirical null p-values (test sample by reference sample)

getWnulls: matrix of the permuted FR statistics (used to calculate the empirical null p-values)

# Author(s)

Chiaowen Joyce Hsiao <joyce.hsiao1@gmail.com>

# See Also

[FRstats](#page-6-1) for the class of objects from which the observed FR statistics are calculated. [getMatched](#page-12-1) is the method used to identify the matched pairs.

#### <span id="page-8-0"></span> $g$ etFR 9

#### Examples

```
sam1 <- read.table(system.file("extdata/sample1.txt",package="flowMap"),
 header=TRUE)
sam2 <- read.table(system.file("extdata/sample2.txt",package="flowMap"),
 header=TRUE)
xx1 <- sam1[sam1$id==1,]; xx1 <- xx1[sample(nrow(xx1),20),]
xx2 <- sam2[sam2$id==1,]; xx2 <- xx2[sample(nrow(xx2),20),]
res <- getFRest(XX1=sam1, XX2=sam2, iiTest=NULL, draws=1,
  sampleMethod="equalSize",sampleSize=10, estStat="median")
permRes <- getFRvalsPerm(res,nperms=100,iiTest=NULL)
getPnulls(permRes)
getWnulls(permRes)
```
getFR *F-R test for one population comparison*

#### **Description**

Compute a minimal spanning tree using package ade4 (optimized MST computation in C). Following Friedman and Rafsky (1979), the number of runs is standardized by substracting the expected number of runs and dividing the difference by the square root of estimated variance. Each FR statistic is dependent on the topology of the minimal spanning tree of the given population comparision.

# Usage

getFR(xx1, xx2)

#### Arguments

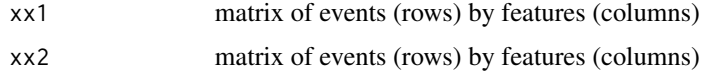

#### Value

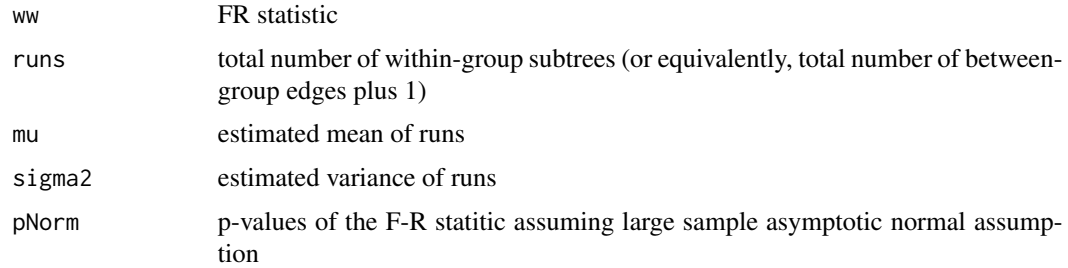

# Author(s)

#### Examples

```
sam1 <- read.table(system.file("extdata/sample1.txt",package="flowMap")
  ,header=TRUE)
sam2 <- read.table(system.file("extdata/sample2.txt",package="flowMap")
  ,header=TRUE)
xx1 <- sam1[sam1$id==1,]; xx1 <- xx1[sample(nrow(xx1),20),]
xx2 <- sam2[sam2$id==1,]; xx2 <- xx2[sample(nrow(xx2),20),]
FROne <- getFR(xx1,xx2)
```
getFRest *F-R statistic estimates across two samples*

# Description

Compute an estimate of F-R statistics based on random draws of each population pair comparison. The computation is optimized by incorporating the RParallel package. Users can specify the number of processing cores to be used during computation.

#### Usage

getFRest(XX1, XX2, iiTest, draws, sampleMethod, sampleSize, estStat)

# Arguments

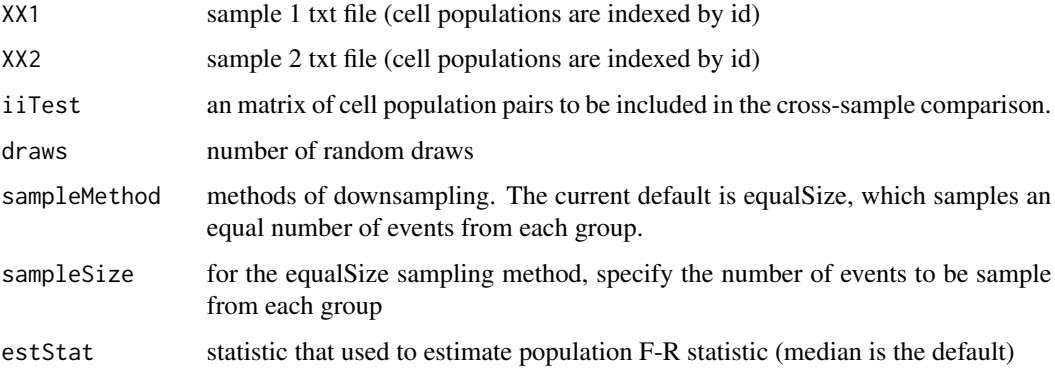

# Value

a object of class FRstats

# Author(s)

<span id="page-9-0"></span>

#### <span id="page-10-0"></span>getFRmat 11

#### Examples

```
sam1 <- read.table(system.file("extdata/sample1.txt",package="flowMap")
  ,header=TRUE)
sam2 <- read.table(system.file("extdata/sample2.txt",package="flowMap")
  ,header=TRUE)
xx1 <- sam1[sam1$id==1,]; xx1 <- xx1[sample(nrow(xx1),20),]
xx2 <- sam2[sam2$id==1,]; xx2 <- xx2[sample(nrow(xx2),20),]
res <- getFRest(XX1=sam1, XX2=sam2, iiTest=NULL, draws=1,
  sampleMethod="equalSize",sampleSize=10, estStat="median")
```
getFRmat *F-R tests for two-sampbetween two samples*

# Description

Compute the F-R statistics for all possible population comparisons between two samples. The function also provides an argument iiTest that selects a subset of population comparions that are likely to produce a match. The computing time of this function grows with sampleSize and the number of population comparions.

#### Usage

```
getFRmat(i, XX1, XX2, iiTest = NULL, sampleMethod,
  sampleSize)
```
#### Arguments

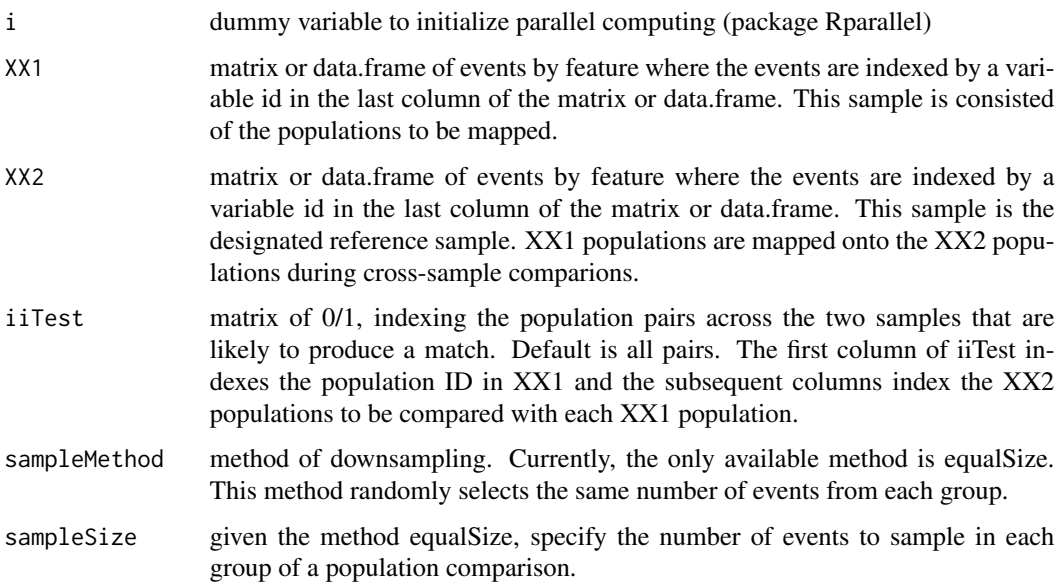

# <span id="page-11-0"></span>Value

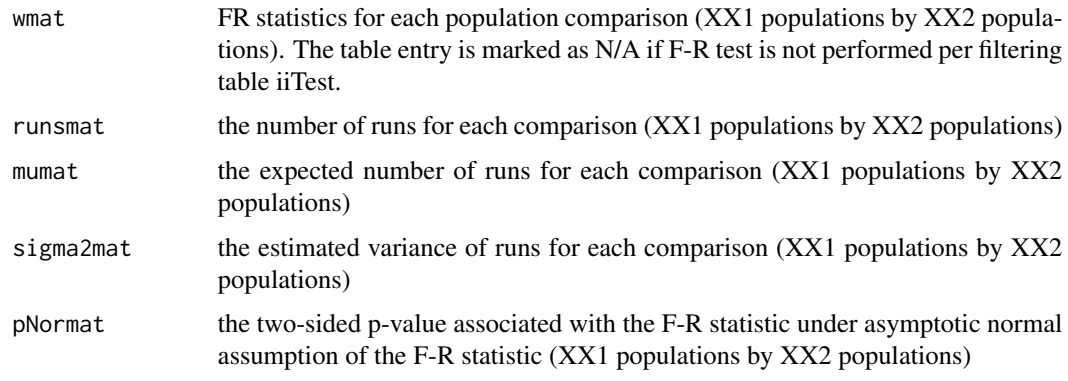

# Author(s)

Chiaowen Joyce Hsiao <joyce.hsiao1@gmail.com>

# Examples

```
sam1 <- read.table(system.file("extdata/sample1.txt",package="flowMap")
  ,header=TRUE)
sam2 <- read.table(system.file("extdata/sample2.txt",package="flowMap")
  ,header=TRUE)
res <- getFRmat(i=1, XX1=sam1, XX2=sam2, iiTest = NULL,
  sampleMethod="equalSize",sampleSize=10)
```
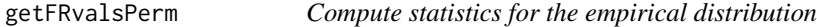

### Description

This method permutes the observed FR statistics for each cross-sample comparison and creates an empirical null distribution of the FR statistics on which empirical values are decided.

#### Usage

```
getFRvalsPerm(stats,nperms,iiTest)
```
# Arguments

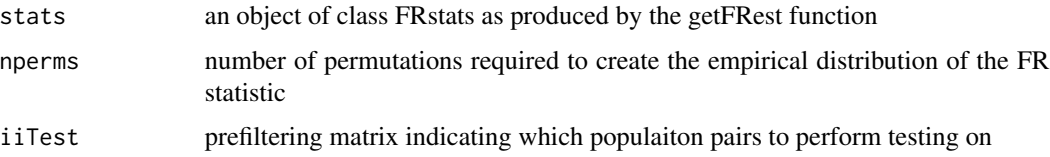

# <span id="page-12-0"></span>getMatched 13

# Value

a object of class FRvalsPerms

# Author(s)

Chiaowen Joyce Hsiao <joyce.hsiao1@gmail.com>

# Examples

```
sam1 <- read.table(system.file("extdata/sample1.txt",package="flowMap")
  ,header=TRUE)
sam2 <- read.table(system.file("extdata/sample2.txt",package="flowMap")
  ,header=TRUE)
xx1 <- sam1[sam1$id==1,]; xx1 <- xx1[sample(nrow(xx1),20),]
xx2 <- sam2[sam2$id==1,]; xx2 <- xx2[sample(nrow(xx2),20),]
res <- getFRest(XX1=sam1, XX2=sam2, iiTest=NULL, draws=1,
  sampleMethod="equalSize",sampleSize=10, estStat="median")
permRes <- getFRvalsPerm(res,nperms=100,iiTest=NULL)
```
<span id="page-12-1"></span>

getMatched *Identify matched population pairs*

#### Description

This method applies a prespecified cutoff to the empirical p-values to identify the matched populations.

# Usage

```
getMatched(stats,cutoff)
```
#### Arguments

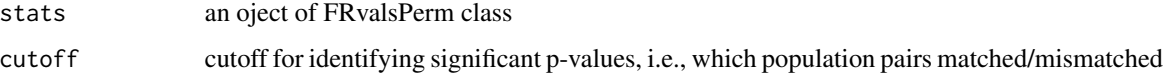

#### Value

an object of class matchMat containing matched population pair labels

# Author(s)

#### Examples

```
sam1 <- read.table(system.file("extdata/sample1.txt",package="flowMap"),
 header=TRUE)
sam2 <- read.table(system.file("extdata/sample2.txt",package="flowMap"),
 header=TRUE)
xx1 <- sam1[sam1$id==1,]; xx1 <- xx1[sample(nrow(xx1),20),]
xx2 <- sam2[sam2$id==1,]; xx2 <- xx2[sample(nrow(xx2),20),]
res <- getFRest(XX1=sam1, XX2=sam2, iiTest=NULL, draws=1,
  sampleMethod="equalSize",sampleSize=10, estStat="median")
permRes <- getFRvalsPerm(res,nperms=100,iiTest=NULL)
matchRes <- getMatched(permRes,cutoff=10^(-5))
```
getSomePops *Make prefiltering matrix for each test sample*

# Description

This method select the population pairs (within each test population) that are the most similar by centroid distance (Eudlidean).

#### Usage

getSomePops(stats,refCentroidDir,nPopFilt)

#### Arguments

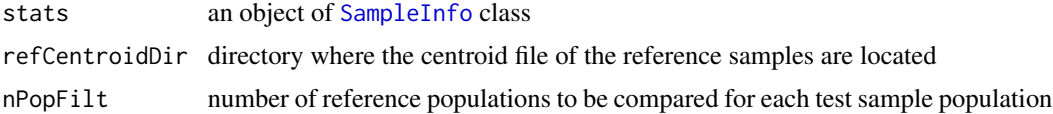

# Value

an object of somePops class.

#### Author(s)

Chiaowen Joyce Hsiao <joyce.hsiao1@gmail.com>

#### Examples

```
sampleDir <- system.file("extdata", package="flowMap")
info <- makeSampleInfo(sampleDir=sampleDir,centroidDir=NULL)
## Not run:
 getSomePops(info,refCentroidDir,nPopFilt=3)
```
## End(Not run)

<span id="page-13-0"></span>

<span id="page-14-0"></span>

Make a referecen sample from a subset of the sample files. Map all sample files to the reference. Create an summary file of the sample file names, sample file IDs, reference sample IDs, original subpopulation IDs in each sample, and the corresponding new subpopulation IDs.

#### Usage

```
makeCrossMap(stats,refDataDir,filtRes,draws,cutoff,sampleMethod,
  sampleSize, nperms)
```
#### Arguments

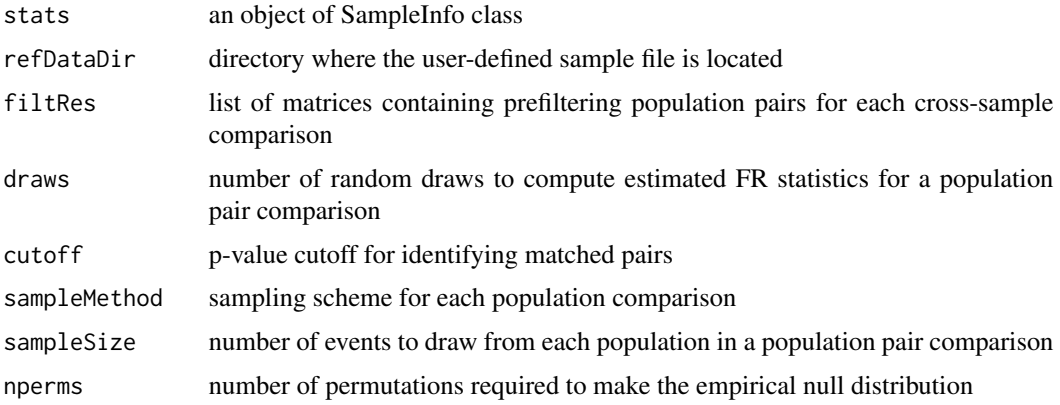

# Value

an object of crossMap class.

#### Author(s)

Chiaowen Joyce Hsiao <joyce.hsiao1@gmail.com>

```
sampleDir <- system.file("extdata", package="flowMap")
info <- makeSampleInfo(sampleDir=sampleDir,centroidDir=NULL)
refDataDir <- system.file("extdata/refData",package="flowMap")
crossMap <- makeCrossMap(stats=info,refDataDir,filtRes=NULL,
  draws=2,cutoff=10^(-5),sampleMethod="equalSize",sampleSize=10,
  nperms=100)
```
<span id="page-15-0"></span>

This function performs multiple sample comparison among a set of specified sample files and then creates mapping information for proxy reference sample accordingly.

# Usage

```
makeRefMap(stats,draws,nPopFilt,cutoff,sampleMethod,sampleSize,nperms)
```
#### Arguments

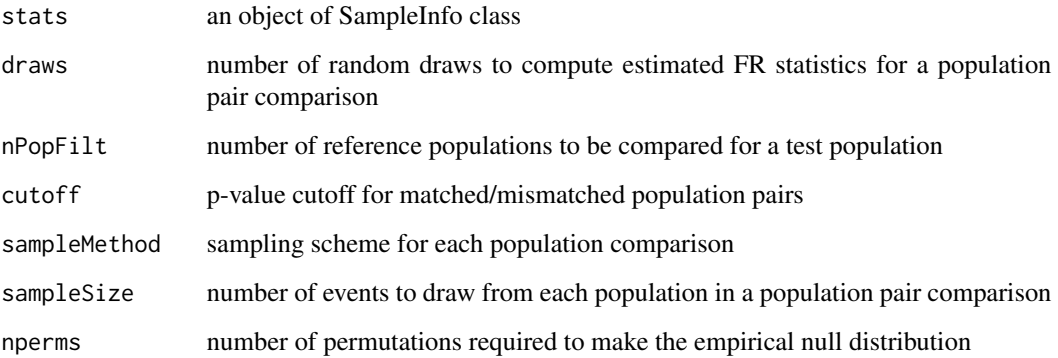

#### Value

an object of refMap class

#### Author(s)

Chiaowen Joyce Hsiao <joyce.hsiao1@gmail.com>

```
sampleDir <- system.file("extdata", package="flowMap")
info <- makeSampleInfo(sampleDir=sampleDir,centroidDir=NULL)
refMap <- makeRefMap(stats=info,draws=2,nPopFilt=3,cutoff=10^(-5)
  ,sampleMethod="equalSize",sampleSize=10,nperms=100)
```
<span id="page-16-0"></span>

This function appiles the refMap method and generates a proxy reference sample accordingly.

# Usage

```
makeRefSample(stats,draws,nPopFilt,cutoff,sampleMethod,sampleSize,nperms)
```
# Arguments

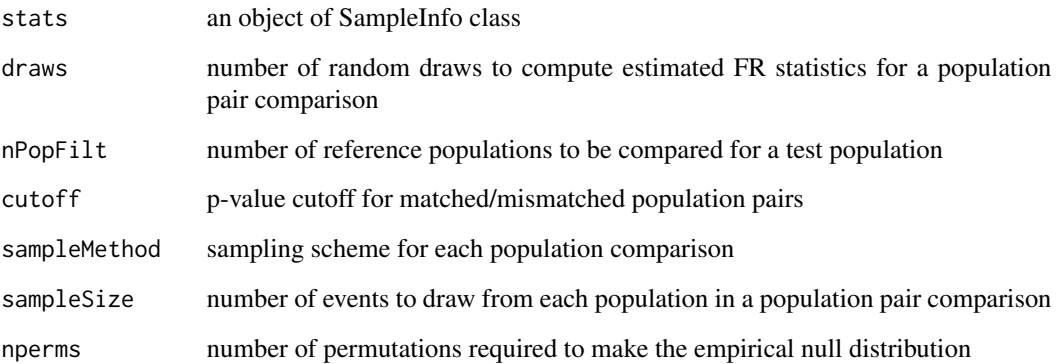

# Value

an object of refSample class

# Author(s)

Chiaowen Joyce Hsiao <joyce.hsiao1@gmail.com>

```
sampleDir <- system.file("extdata", package="flowMap")
info <- makeSampleInfo(sampleDir=sampleDir,centroidDir=NULL)
refSam <- makeRefSample(stats=info,draws=2,nPopFilt=3,cutoff=10^(-5),
 sampleMethod="equalSize",sampleSize=10,nperms=100)
```
<span id="page-17-0"></span>

Create a txt files of the location of sample directory, centroid directory, and output directory. Create a txt file of the sample file information, including the sample file names, identifying number for each sample file, and the number of subpopulations contained in each sample.

#### Usage

```
makeSampleInfo(sampleDir, centroidDir = NULL)
```
# Arguments

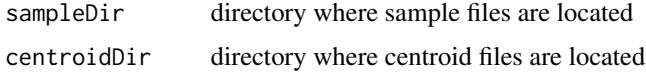

#### Value

an object of class SampleInfo

### Author(s)

Chiaowen Joyce Hsiao <joyce.hsiao1@gmail.com>

#### Examples

```
sampleDir <- system.file("extdata", package="flowMap")
info <- makeSampleInfo(sampleDir=sampleDir,centroidDir=NULL)
```
<span id="page-17-1"></span>matchMat-class *Matching information about a single cross-sample comparison*

#### Description

This class stores the information required to identify matched/mismatched cell population comparisons.

# Usage

```
## Accessors
getMatchPairs(object)
getMatchMat(object)
```
# <span id="page-18-0"></span>permutePops 19

#### **Arguments**

object Object of class [matchMat](#page-17-1)

#### Accessors

In the following code object is a matchMat object.

getMatchedPairs: a matrix of matched population labels with columns

testSample: all population labels in the test sample

refSample: matched reference sample population label

getMatchMat: a matrix of 0 and 1 entires indexing matched/mismatched population pairs

#### Author(s)

Chiaowen Joyce Hsiao <joyce.hsiao1@gmail.com>

#### Examples

```
sam1 <- read.table(system.file("extdata/sample1.txt",package="flowMap")
  ,header=TRUE)
sam2 <- read.table(system.file("extdata/sample2.txt",package="flowMap")
  ,header=TRUE)
xx1 <- sam1[sam1$id==1,]; xx1 <- xx1[sample(nrow(xx1),20),]
xx2 <- sam2[sam2$id==1,]; xx2 <- xx2[sample(nrow(xx2),20),]
res <- getFRest(XX1=sam1, XX2=sam2, iiTest=NULL, draws=1,
  sampleMethod="equalSize",sampleSize=10, estStat="median")
permRes <- getFRvalsPerm(res,nperms=100,iiTest=NULL)
matchRes <- getMatched(permRes,cutoff=10^(-5))
getMatchPairs(matchRes)
getMatchMat(matchRes)
```
permutePops *Permute cell population labels across two samples*

#### Description

In order to compute the empirical p-value of the F-R statistics, we permute the labels of the cell populations across samples.

#### Usage

permutePops(XX1, XX2)

#### Arguments

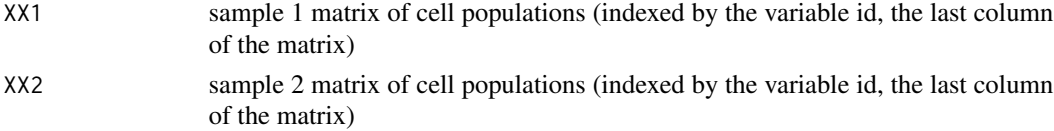

#### <span id="page-19-0"></span>Value

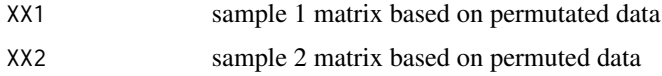

#### Author(s)

Chiaowen Joyce Hsiao <joyce.hsiao1@gmail.com>

# Examples

```
sam1 <- read.table(system.file("extdata/sample1.txt",package="flowMap")
  ,header=TRUE)
sam2 <- read.table(system.file("extdata/sample2.txt",package="flowMap")
  ,header=TRUE)
permSam <- permutePops(sam1,sam2)
```
<span id="page-19-1"></span>refMap-class *Information required to making a proxy reference sample*

#### Description

This class stores the information used to generate a proxy reference sample.

#### Usage

## Accessors

getPairList(object)

# Arguments

object Object of class [refMap](#page-19-1)

#### **Accessors**

In the following code object is a refMap object.

getPairList: a data.frame with columns

SampleID: an unique identifying number for the sample file testSample: cell population label in the test sample refSample: the match reference population label (NA if no match) newID: the new population label in the proxy reference sample

# Author(s)

# <span id="page-20-0"></span>refSample-class 21

#### Examples

```
sampleDir <- system.file("extdata", package="flowMap")
info <- makeSampleInfo(sampleDir=sampleDir,centroidDir=NULL)
refMap <- makeRefMap(stats=info,draws=2,nPopFilt=3,cutoff=10^(-5)
  ,sampleMethod="equalSize",sampleSize=10,nperms=100)
getPairList(refMap)
```
<span id="page-20-1"></span>refSample-class *Data and summary information of the proxy reference sample*

# Description

This class stores the information used to generate a proxy reference sample as well as the resultant sample data.

#### Usage

```
## Accessors
getNewPops(object)
getRefData(object)
```
#### Arguments

object Object of class [refSample](#page-20-1)

#### Accessors

In the following code object is a refSample object.

- getNewPops: an integer, number of new populations added after the mapping process
- getRefData: a data.frame of flow cytometry data combinging samples used to create this proxy refernece sample; the rows are the events/cells, and the columns are the FCM features with the last column being the new population label

#### Author(s)

Chiaowen Joyce Hsiao <joyce.hsiao1@gmail.com>

```
sampleDir <- system.file("extdata",package="flowMap")
info <- makeSampleInfo(sampleDir=sampleDir,centroidDir=NULL)
refSam <- makeRefSample(stats=info,draws=2,nPopFilt=3,cutoff=10^(-5),
 sampleMethod="equalSize",sampleSize=10,nperms=100)
getNewPops(refSam)
getRefData(refSam)
```
<span id="page-21-1"></span><span id="page-21-0"></span>SampleInfo-class *List of directories and sample files*

#### Description

This class stores the information necessary to uniquly identify each test sample.

# Usage

```
## Accessors
```

```
getSampleInfo(object)
```
#### Arguments

object Object of class (or inheriting from) [SampleInfo](#page-21-1)

#### **Accessors**

In the following code object is a SampleInfo object.

getSampleInfo: a data.frame with columns

sampleID: unique identifying number for the inputted sample files sampleNames: names of the inputted sample files

# Author(s)

Chiaowen Joyce Hsiao <joyce.hsiao1@gmail.com>

# Examples

```
sampleDir <- system.file("extdata",package="flowMap")
info <- makeSampleInfo(sampleDir=sampleDir,centroidDir=NULL)
getSampleInfo(info)
```
<span id="page-21-2"></span>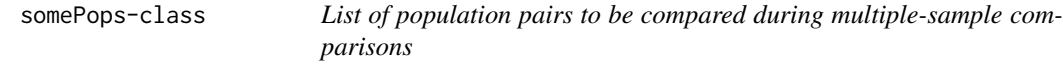

### Description

This class stores the population pairs selected after the prefilteirng process.

# Usage

```
## Accessors
getPopFilt(object)
```
### <span id="page-22-0"></span>statCrossLists 23

#### **Arguments**

object Object of class [somePops](#page-21-2)

#### **Accessors**

In the following code object is a somePops object.

getPopFilt: a list with matrices as list elments. Each matrix contains labels of population pairs that are selected via prefiltering process.

#### Author(s)

Chiaowen Joyce Hsiao <joyce.hsiao1@gmail.com>

### Examples

```
sampleDir <- system.file("extdata",package="flowMap")
info <- makeSampleInfo(sampleDir=sampleDir,centroidDir=NULL)
# this example is not run;
# getSomePops(refCentroidDir,nPopFilt=3)
```
statCrossLists *summary statistic across elements of lists*

#### Description

Compute an estimate of F-R statistics across random draws of cell population comparison.

# Usage

```
statCrossLists(obj, STAT)
```
#### Arguments

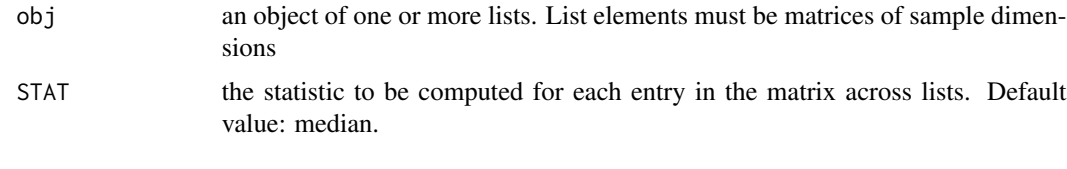

# Value

est a matrix of the estimated statistic across random draws.

# Author(s)

24 statCrossLists

```
xx <- list(x1=matrix(seq(1:10),nr=5,nc=2),
   x2=matrix(seq(21:30),nr=5,nc=2))
res <- statCrossLists(xx,"median")
```
# <span id="page-24-0"></span>**Index**

crossMap, *3* crossMap-class, [2](#page-1-0) flowMatch-package, [2](#page-1-0) FRmapping, [4](#page-3-0) FRmappingSimple, [5](#page-4-0) FRstats, *7, 8* FRstats-class, [7](#page-6-0) FRvalsPerm, *8* FRvalsPerm-class, [8](#page-7-0) getCrossList *(*crossMap-class*)*, [2](#page-1-0) getCrossList,crossMap-method *(*crossMap-class*)*, [2](#page-1-0) getFR, [9](#page-8-0) getFRest, [10](#page-9-0) getFRmapPnorms *(*crossMap-class*)*, [2](#page-1-0) getFRmapPnorms,crossMap-method *(*crossMap-class*)*, [2](#page-1-0) getFRmapPnulls *(*crossMap-class*)*, [2](#page-1-0) getFRmapPnulls,crossMap-method *(*crossMap-class*)*, [2](#page-1-0) getFRmapStats *(*crossMap-class*)*, [2](#page-1-0) getFRmapStats,crossMap-method *(*crossMap-class*)*, [2](#page-1-0) getFRmat, [11](#page-10-0) getFRstats *(*FRstats-class*)*, [7](#page-6-0) getFRstats,FRstats-method *(*FRstats-class*)*, [7](#page-6-0) getFRvalsPerm, [12](#page-11-0) getMatched, *8*, [13](#page-12-0) getMatchMat *(*matchMat-class*)*, [18](#page-17-0) getMatchMat,matchMat-method *(*matchMat-class*)*, [18](#page-17-0) getMatchPairs *(*matchMat-class*)*, [18](#page-17-0) getMatchPairs,matchMat-method *(*matchMat-class*)*, [18](#page-17-0) getNewPops *(*refSample-class*)*, [21](#page-20-0) getNewPops,refSample-method *(*refSample-class*)*, [21](#page-20-0)

getPairList *(*refMap-class*)*, [20](#page-19-0) getPairList,refMap-method *(*refMap-class*)*, [20](#page-19-0) getPnorm *(*FRstats-class*)*, [7](#page-6-0) getPnorm,FRstats-method *(*FRstats-class*)*, [7](#page-6-0) getPnulls *(*FRvalsPerm-class*)*, [8](#page-7-0) getPnulls,FRvalsPerm-method *(*FRvalsPerm-class*)*, [8](#page-7-0) getPopFilt *(*somePops-class*)*, [22](#page-21-0) getPopFilt,somePops-method *(*somePops-class*)*, [22](#page-21-0) getRefData *(*refSample-class*)*, [21](#page-20-0) getRefData,refSample-method *(*refSample-class*)*, [21](#page-20-0) getSampleInfo *(*SampleInfo-class*)*, [22](#page-21-0) getSampleInfo,SampleInfo-method *(*SampleInfo-class*)*, [22](#page-21-0) getSomePops, [14](#page-13-0) getWnulls *(*FRvalsPerm-class*)*, [8](#page-7-0) getWnulls,FRvalsPerm-method *(*FRvalsPerm-class*)*, [8](#page-7-0)

makeCrossMap, [15](#page-14-0) makeRefMap, [16](#page-15-0) makeRefSample, [17](#page-16-0) makeSampleInfo, [18](#page-17-0) matchMat, *19* matchMat-class, [18](#page-17-0)

permutePops, [19](#page-18-0)

refMap, *20* refMap-class, [20](#page-19-0) refSample, *21* refSample-class, [21](#page-20-0)

SampleInfo, *14*, *22* SampleInfo-class, [22](#page-21-0) somePops, *23*

26 **INDEX** 

somePops-class , [22](#page-21-0) statCrossLists , [23](#page-22-0)